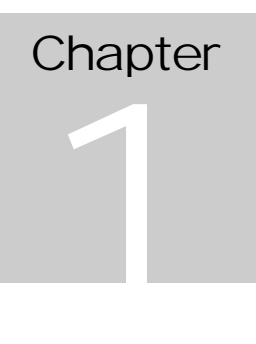

# **Chapter 1: Grants Management**

The pdf version of this document was produced using Adobe software. To open and print it properly, you must have the Adobe Reader installed on your computer. This is a free download. To obtain it, go to: http://www.hud.gov/assist/acrobat.cfm

> Chapter last updated: June 23, 2006 Content revised for IDIS Version 10.0.0 (June 23, 2006)

# **1.1 What's in This Chapter?**

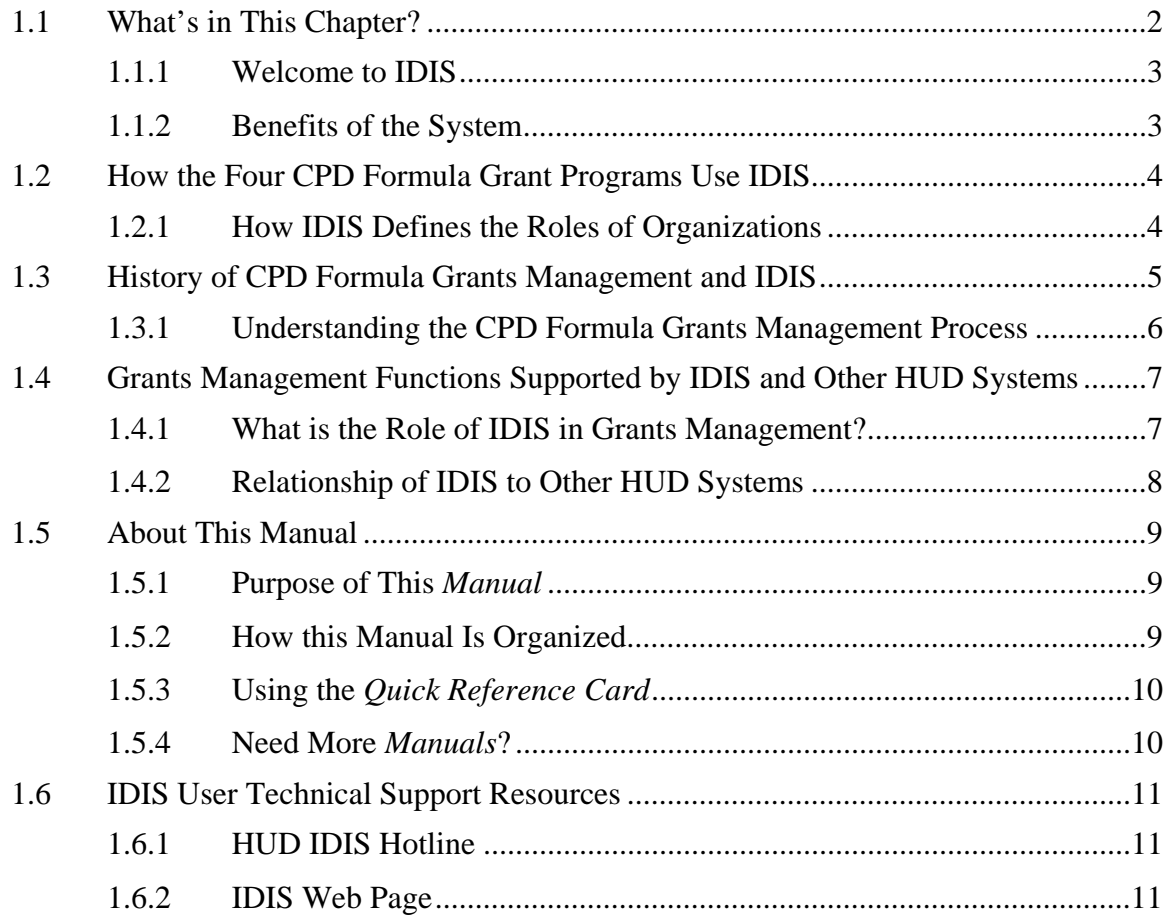

#### **1.1.1 Welcome to IDIS**

Welcome to the *Reference Manual* for the Integrated Disbursement and Information System (IDIS).

IDIS is a real-time, mainframe-based computer application so it provides up-to-date information. It lets you enter, maintain, and report on projects and activities that support the four U.S. Department of Housing and Urban Development (HUD) Office of Community Planning and Development (CPD) formula grant programs: Community Development Block Grant (CDBG), HOME Investment Partnership Program (HOME), Emergency Shelter Grant (ESG), and Housing Opportunities for Persons With AIDS (HOPWA). With the help of this *Manual*, grantees and state users will find it easier to track their HUD CPD formula grants.

IDIS is used by three groups with diverse needs:

- 1,100 CPD formula grant program participants located throughout the U.S.
- HUD's 42 Field Offices (FOs)
- HUD Headquarters (HQ) staff

Together these groups represent more than 10,000 users.

We welcome your feedback on the *Manual* and suggested enhancements. Send them to idishelp@hud.gov.

This *Manual* is intended to assist the varied groups of IDIS users in a dynamic environment. As such, it is a "living document."

#### **1.1.2 Benefits of the System**

To help effectively manage the CPD-funded programs, IDIS was designed to provide program participants and HUD staff members with financial management, information reporting, and performance monitoring capabilities.

IDIS streamlines the disbursement and control of funds and produces reports on the actual use of these funds for participants, HUD HQ, and Field Office staff.

The system brings to users several other benefits:

- Reduces paperwork
- Reduces year-end processing
- Tracks funding and drawdowns by activity and grant
- Records progress of activities

## **1.2 How the Four CPD Formula Grant Programs Use IDIS**

The CPD at HUD maintains IDIS in support of its four formula grant programs:

- CDBG
- ESG
- HOME
- HOPWA

These programs strive to help communities assist their neediest populations through the funding of housing, economic development, public services and facilities, homelessness assistance, and special needs activities. Annually, these programs provide local and state governments with approximately \$15 billion of funding.

### **1.2.1 How IDIS Defines the Roles of Organizations**

CPD's formula grant programs assign different titles and roles to those organizations that perform activities and receive funding under their programs. Consequently, we thought that it would be useful to define the terms grantee, subrecipient, subgrantee and other associated relationships in the context of IDIS.

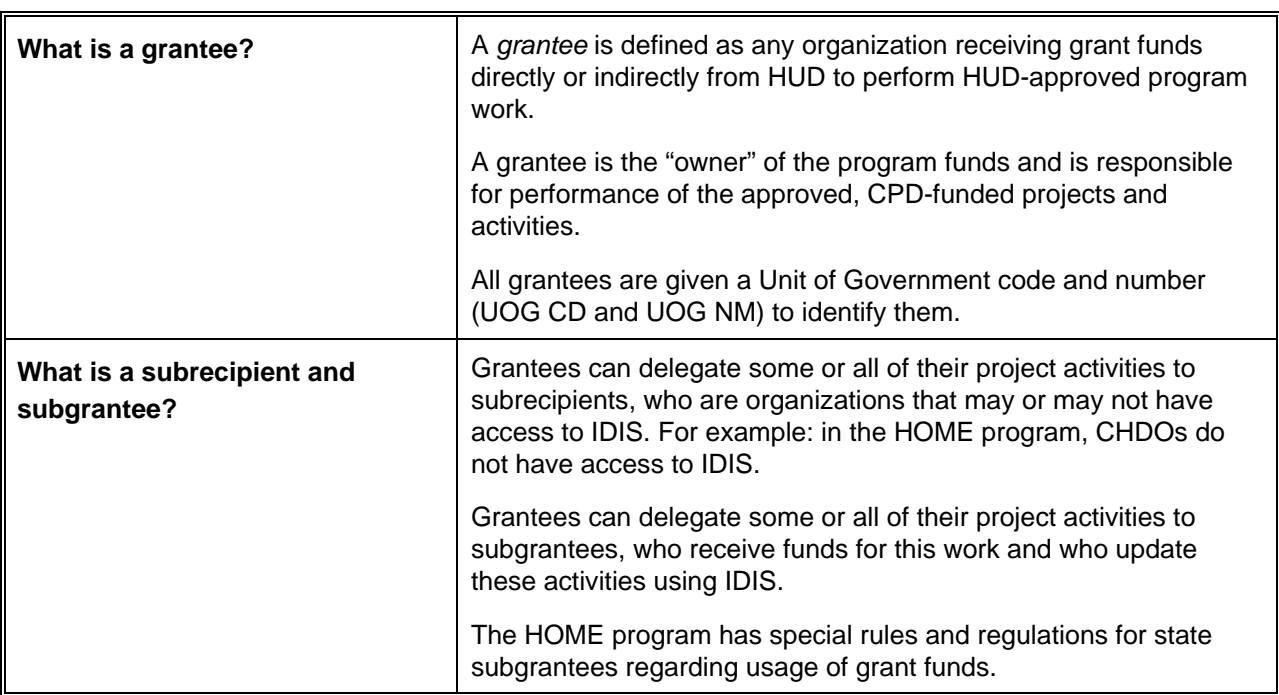

#### **IDIS Roles of Organizations**

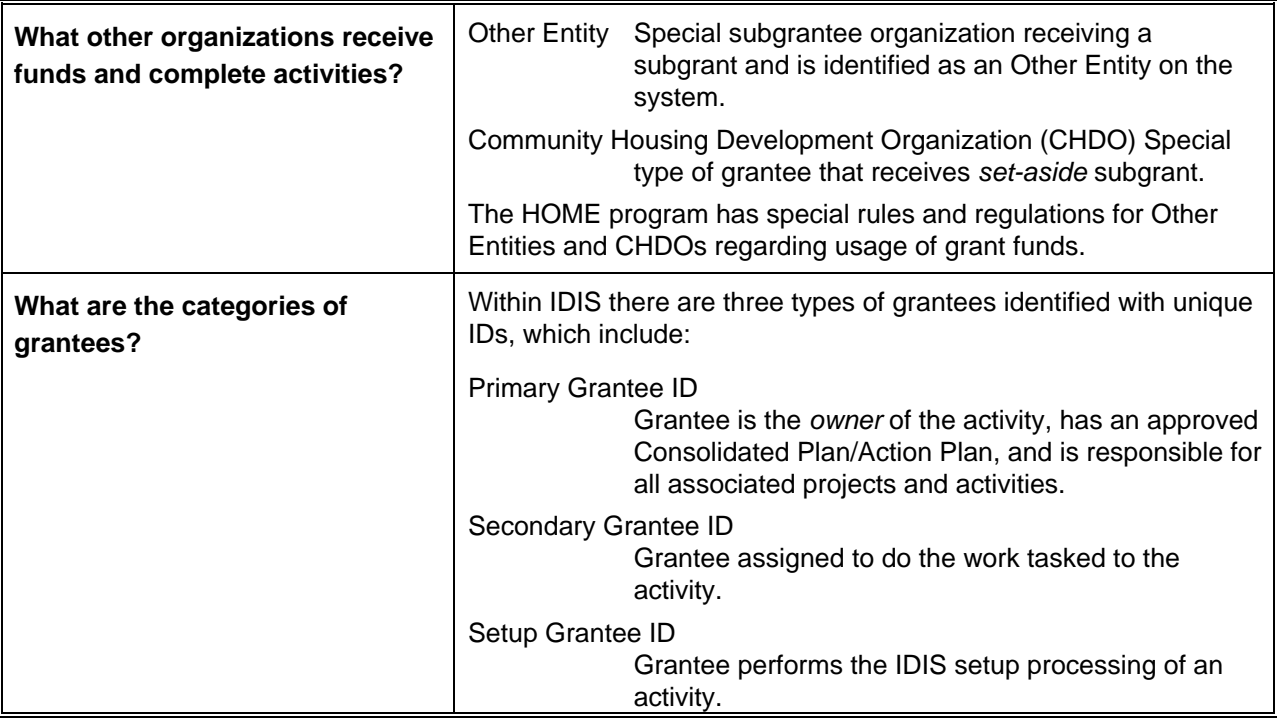

## **1.3 History of CPD Formula Grants Management and IDIS**

In the past, CPD's grants management process was fragmented with each program managed individually by both HUD and the participants. This approach created a cumbersome and expensive administrative framework. It duplicated efforts, wasted resources, and hindered the integration of the management of these interrelated programs.

In the mid-1990s, in response to feedback from thousands of citizens and HUD employees and HUD's commitment to streamline government, CPD completely restructured its approach to community development and revitalization. CPD developed a set of underlying principles that were applied across all of its community development programs to enhance the effectiveness of each initiative. These principles include the following:

- Community empowerment
- Sustainable development
- Renewing and simplifying programs
- Improved communication
- Access to information

To implement these principles, CPD launched the Consolidated Plan/Annual Action Plan under which it folded 12 separate planning, application, and reporting requirements into one consolidated process. Consolidated Planning enabled communities to address their needs comprehensively and with greater flexibility.

Instead of submitting separate plans to address community development, affordable housing, homelessness, or housing for people living with Human Immunodeficiency Virus/Acquired Immune Deficiency Syndrome (HIV/AIDS), communities now submit a single, comprehensive strategic plan. This plan serves as the application and funding mechanism for CPD's four formula grant programs. Also, the new grant management approach provides local communities with a program management framework based on performance rather than process, results rather than paperwork, and local control rather than top-down prescription.

As a result, some of the resources previously supporting the complex infrastructure were redirected to the funding of CPD's formula grant programs. In addition, the grants management process was simplified and supported by enhanced technology (i.e., IDIS, and other new HUD systems).

## **1.3.1 Understanding the CPD Formula Grants Management Process**

CPD's common grants management process includes these seven steps.

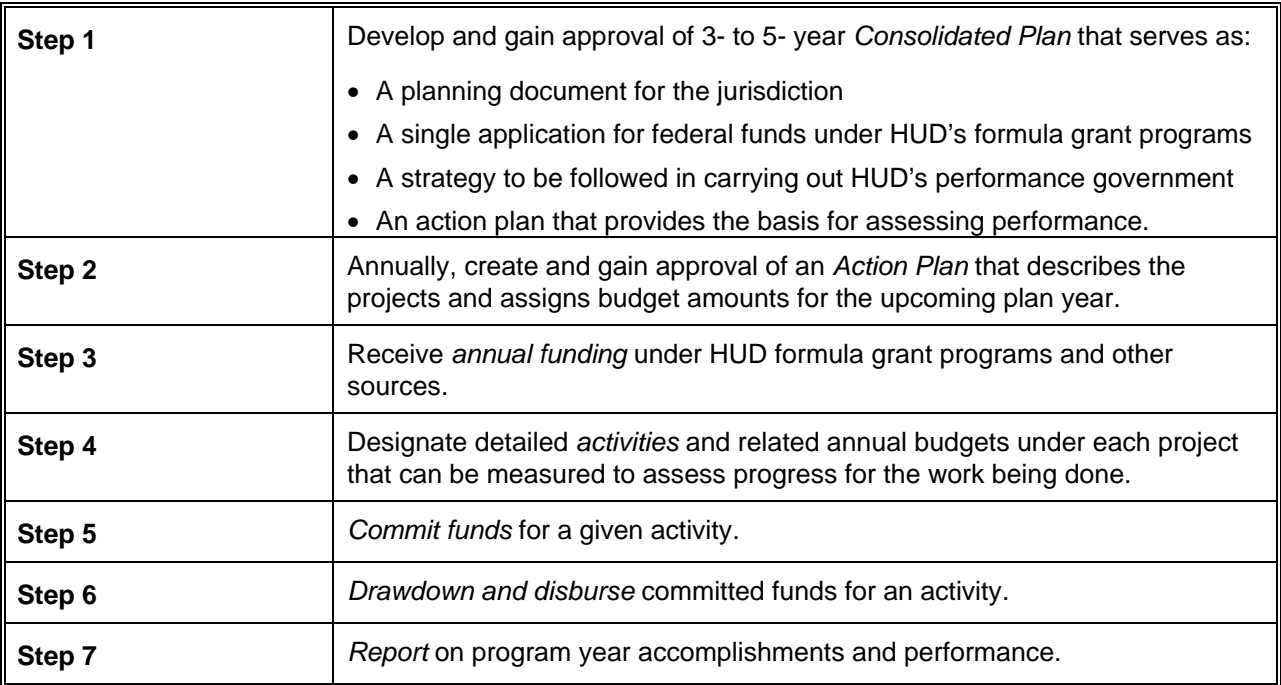

#### **CPD Seven Step Grants Management Process**

## **1.4 Grants Management Functions Supported by IDIS and Other HUD Systems**

IDIS is not a stand-alone system. It interacts with several other HUD systems (see Figure 1-1). Collectively these systems simplify and integrate the grants management process and enable program participants to manage their programs more effectively.

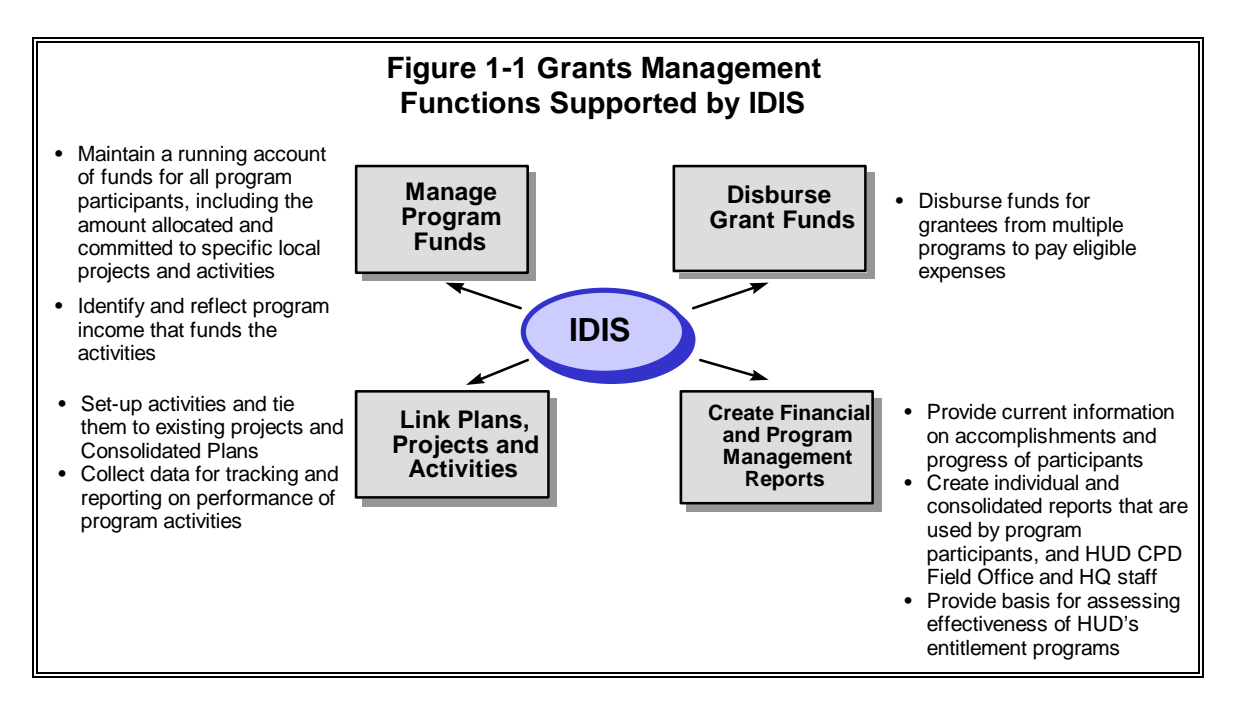

## **1.4.1 What is the Role of IDIS in Grants Management?**

IDIS begins supporting the grants management process after the planning stage. After a grantee signs a grant agreement with HUD, grant funds are then reported to IDIS and the grantee is ready to set up activities, drawdown funds, and report on the progress of each activity. As Figure 1-1 shows, IDIS supports the process through the transaction and performance reporting stage and feeds information into other CPD systems.

## **1.4.2 Relationship of IDIS to Other HUD Systems**

IDIS is used in combination with three other HUD systems to perform the following steps in the grants management process.

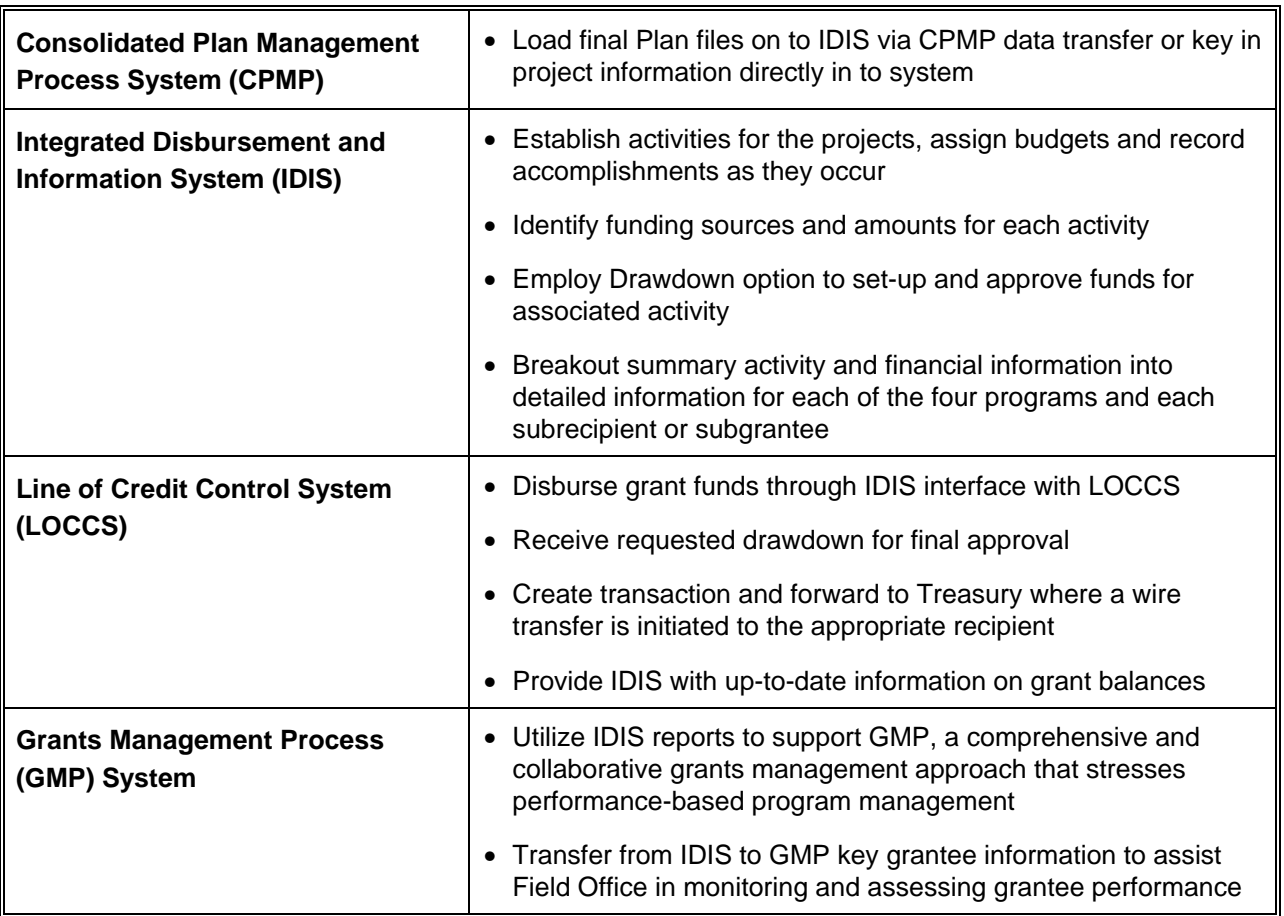

#### **Four HUD Systems Used for CPD formula grants Management**

# **1.5 About This Manual**

## **1.5.1 Purpose of This** *Manual*

This *Manual* consolidates all IDIS materials and provides users with three tools:

- Hands-on, operational instructions on the main set-up, processing and reporting of activities and other system capabilities
- A reference source that explains the system's menus, screens, fields and function keys and provides user tips
- A collection of CPD program and policy information pertinent to IDIS

## **1.5.2 How this Manual Is Organized**

As detailed below, this *Manual* contains 15 chapters and six appendices.

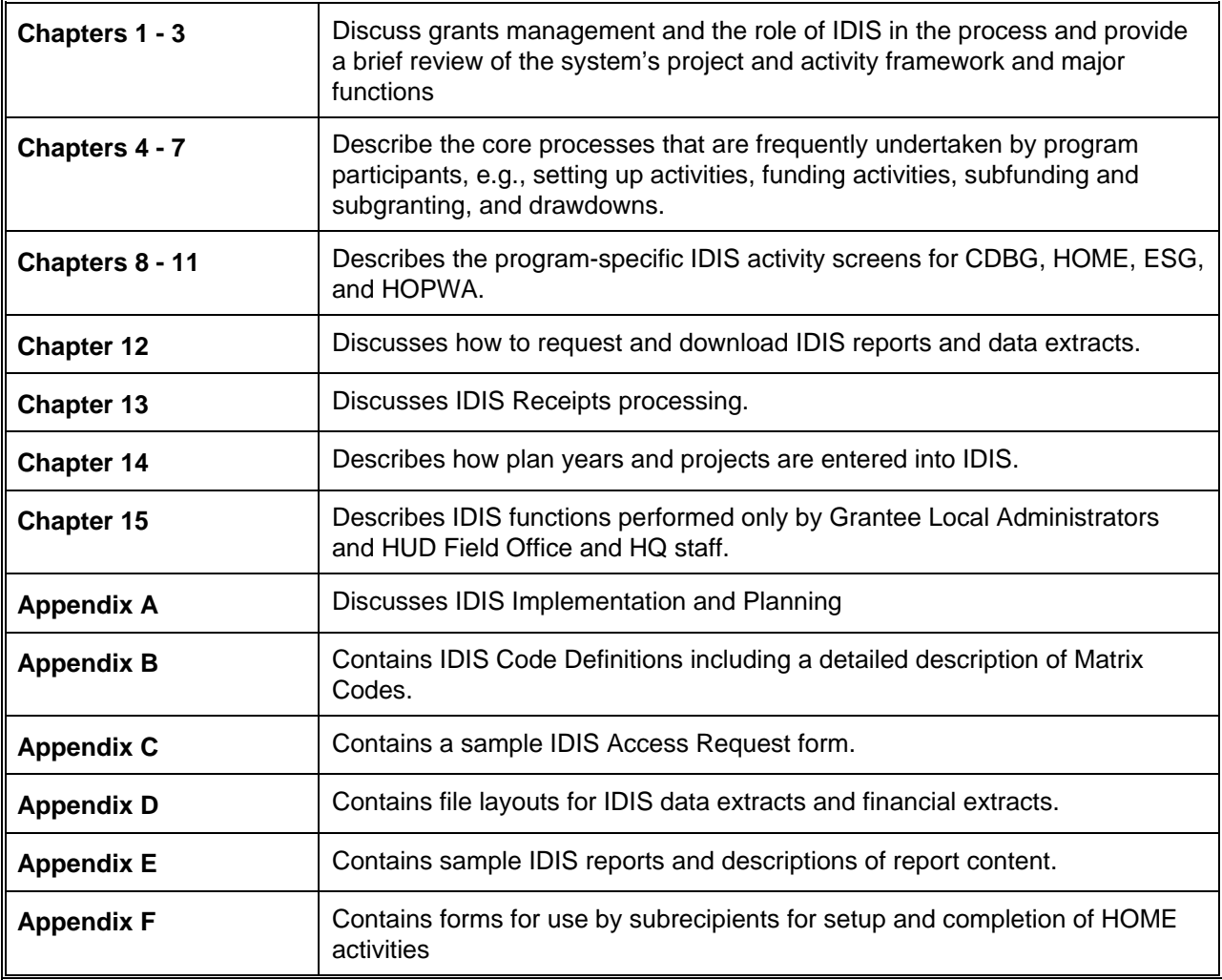

#### **How this Manual Is Organized**

Each of the *Manual's* 15 chapters begins with an *Overview* section and list of the topics addressed in the chapter, *What's in This Chapter*.

This *Manual* contains step-by-step directions for completing each screen plus sample screen examples taken from actual CPD formula grantees.

**How To Complete this Screen:**  You will find overall directions for completing each screen in this paragraph.

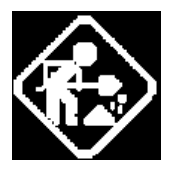

**FIELD NAME** 1. Follow these steps to complete this field

In addition, there is a descriptor table below each screen that defines each field and its valid entries.

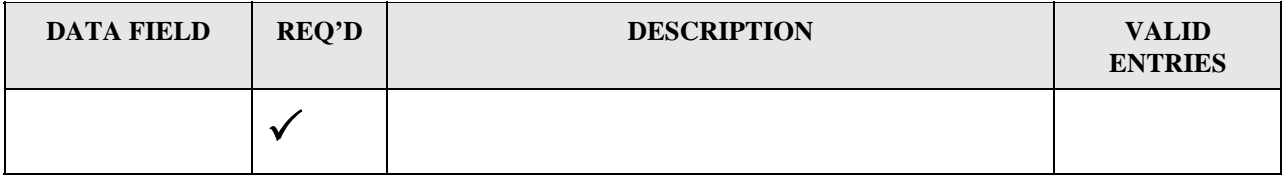

Tips, notes, and references to other sections or other publications look like this:

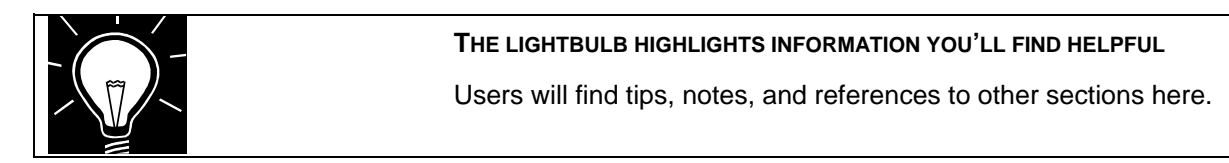

## **1.5.3 Using the** *Quick Reference Card*

To provide easy access to crucial system information, a *Quick Reference Card was* developed in conjunction with this *Manual*. The *Card* outlines the most commonly used system navigation features and processing functions in a condensed format. To view the card, go to the IDIS web site link, http://www.hud.gov/offices/cpd/systems/idis/training/refcard.pdf

### **1.5.4 Need More** *Manuals***?**

This *Manual* has been posted to the IDIS web site in Adobe *pdf* format. You do not need to download and save each chapter to view or print the document. (You can print it directly from the Adobe reader.) You *can* save the document to your hard drive should you want to but there is no practical reason to do this.

http://www.hud.gov/offices/cpd/systems/idis/library/refmanual/index.cfm

# **1.6 IDIS User Technical Support Resources**

If you need assistance while working on IDIS, there are several resources available. In addition to getting help from your local Field Office, you may take advantage of the following support resources.

## **1.6.1 HUD IDIS Hotline**

When you call the HUD IDIS Hotline (the Technical Assistance Unit (TAU)), you should have the problem IDIS screen in front of you or know the screen number, which appears in the upper right hand corner, e.g., **C04MK04**.

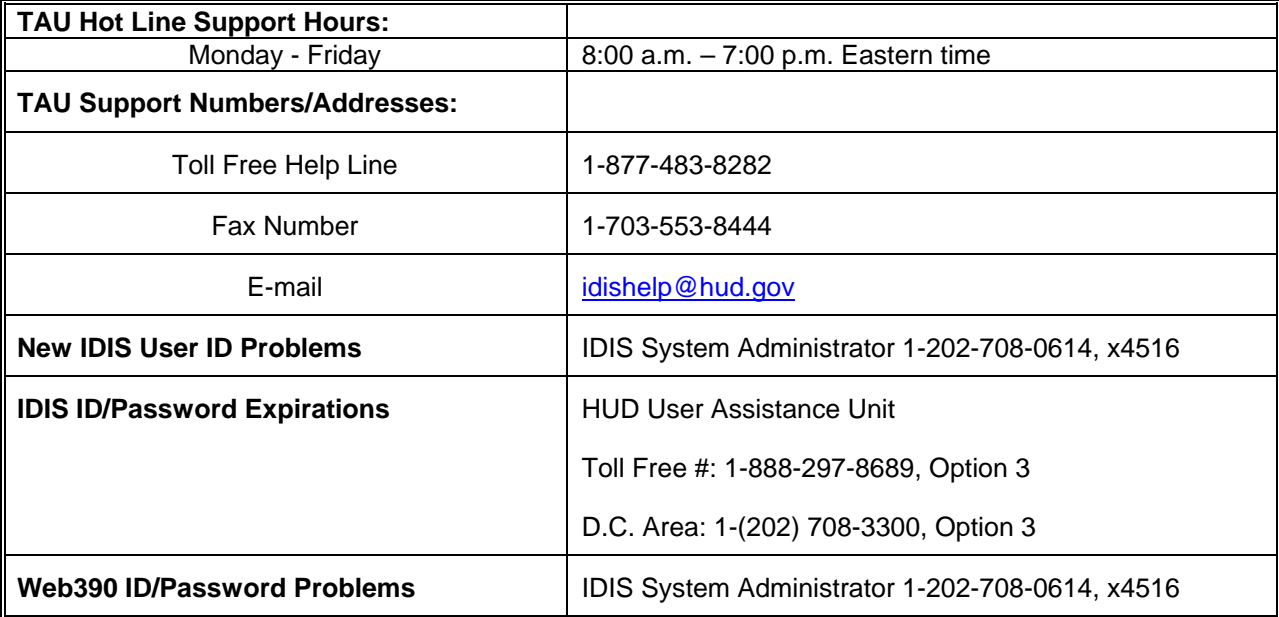

### **1.6.2 IDIS Web Page**

The newly remodeled IDIS web page http://www.hud.gov/offices/cpd/systems/idis/index.cfm contains all the "old" information you depend on plus the latest IDIS news *right on the home page*, plus up-to-date information on setting up Internet access to IDIS.

Each web page contains eight topic areas arranged in the left column for easy access:

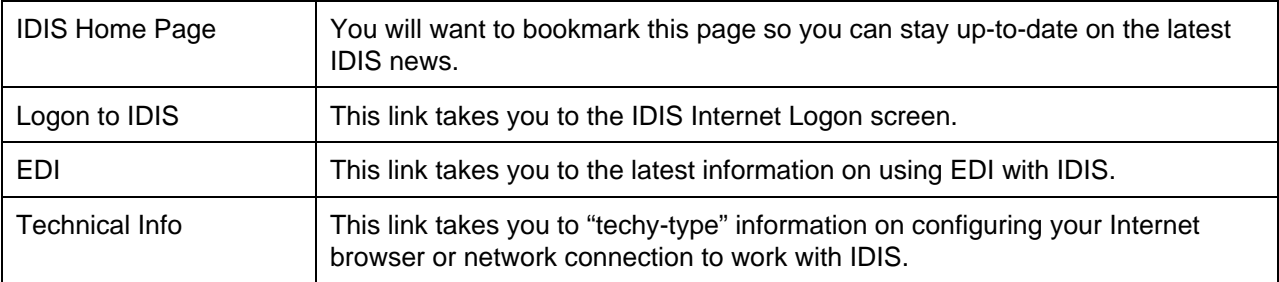

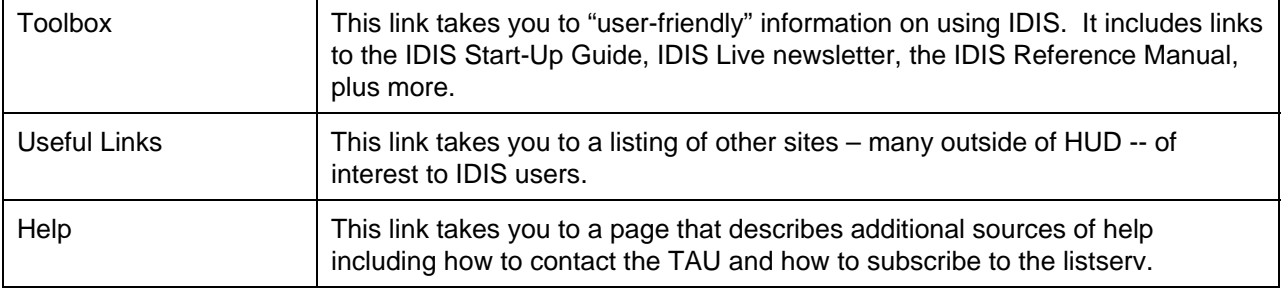

We welcome your comments and suggestions. Send them to cpd\_web\_mail@hud.gov.